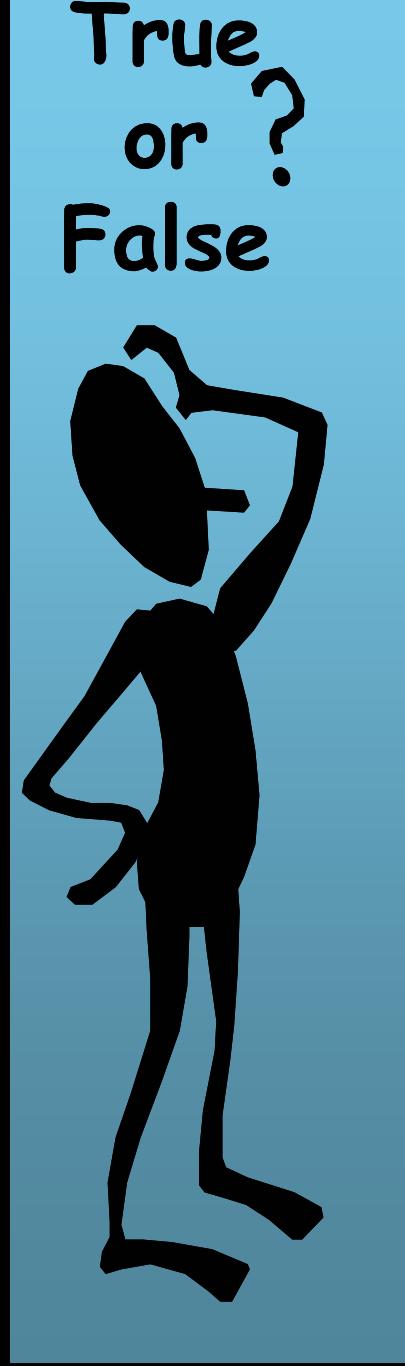

#### Unit 3 Lesson 7 Building Blocks of Decision Making

#### **With Additions & Modifications by Mr. Dave Clausen**

#### Decision Making in Programs

- Although your brain's method of decision making is more complex than what a computer is capable of, **decision making** in computers **is based on comparing data.**
- In this section you will learn to use the basic tools of computer decision making.
- Almost every program that is useful or user-friendly involves decision making.
- Although some algorithms progress sequentially from the first to last instruction, most algorithms branch out into more than one path.

#### Decision Making 2

- At the point at which the branching takes place, a decision must be made as to which path to take.
- The flow chart in Figure 7-1 is part of an algorithm in which the program is preparing to output a document to the printer.

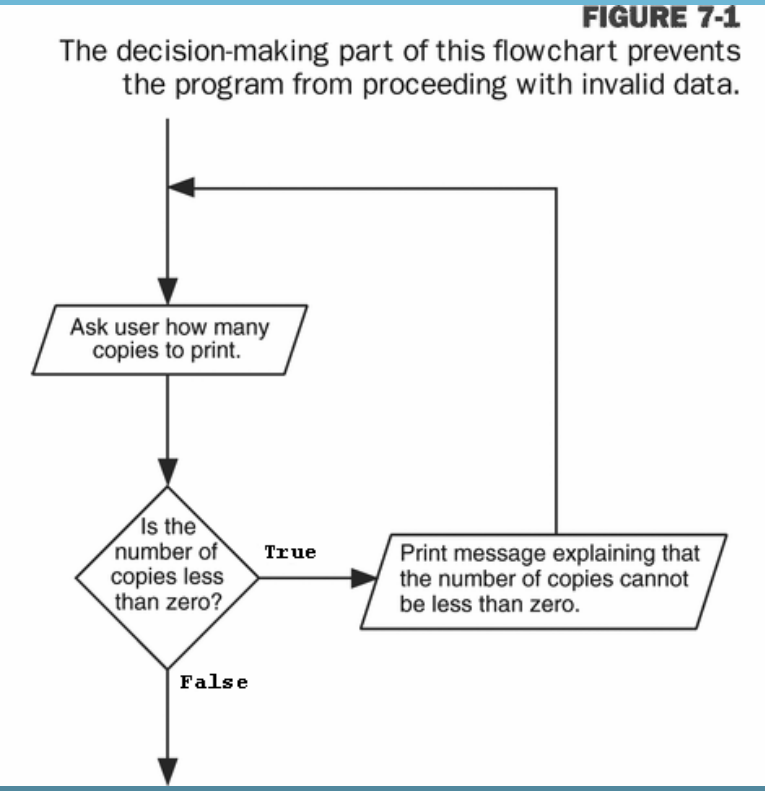

Mr. Dave Clausen 3

**True**  Decision Making 3 **or**  Decisions may also have to be based on the wishes of the **False** user. The flowchart in Figure 7-2 shows how the response to a question changes the path the program takes.**FIGURE 7-2** The path a program takes may be dictated by the user. Ask user if he or she wants instructions. Did the user True answer Print instructions.

yes?

False

Mr. Dave Clausen 4

#### Control Structures

Corrado Bohm & Guiseppe Jacopini

– 1964 Structure Theorem

proved that any program logic, regardless of the complexity, can be expressed using the control structures of **sequencing**, **selection**, and **repetition** (**iteration)**.

#### Control Structures 2

#### $\triangle$  **A. Sequence**

- Instructions executed in order 1st, 2nd, 3rd, etc.
- $\cdot$ **B.** Selection
	- (Branching, Conditionals)
	- If, and If else statements
	- Switch or Case statements

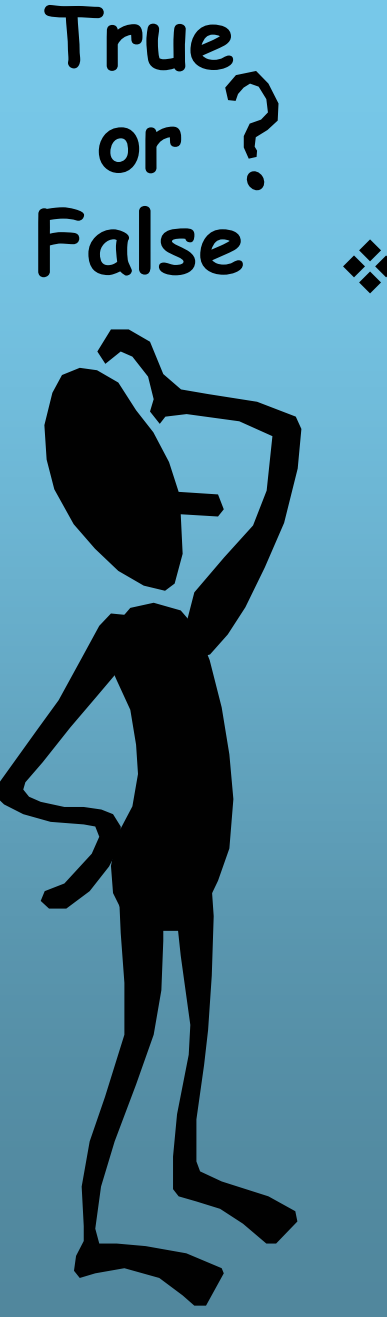

#### Control Structures 3

- **\* C. Repetition or Iteration** 
	- Indefinite Loops
		- while
			- (condition checked at beginning of the loop)
		- do...while
			- (condition checked at the end of the loop)
	- Definite Loops
		- for loop
	- Recursion

## Avoid using GOTO statements

#### Edger W. Dijkstra 1968

- "The GOTO statement should be abolished from all higher level programming languages…"
- "…The GOTO statement is just too primitive; it is too much of an invitation to make a mess of one's program."

Mr. Clausen "If you use a GOTO statement in your program, you will get a "0" zero on your program."

## Representing True & False in C++

**❖** The way computers make decisions is very primitive.

**True** 

**or** 

**False**

- **Even though computers make decisions similar to** the way the human brain does, computers do not have intuition or "gut" feelings.
- $\triangle$  Decision making in a computer is based on performing simple comparisons.
- **❖ The microprocessor compares two values and** "decides" whether the are equivalent.
- Clever programming and the fact that computers can do millions of comparisons per second sometimes make computers appear to be "smart".

#### True & False in C++ 2

- $\triangle$  When the computer makes a comparison, the comparison results in a value of either 0 or 1.
- ◆ If the resulting value is 0, it means the comparison proved **false**.
- If the result is 1, the comparison proved **true**.
- $\cdot$  **In our source code, we will use the Boolean values** of **true** or **false** instead of 0 or 1.
- Good programming style dictates that you never use 0 or 1 in your source code to indicate true or false.

booltest.cpp booltest.txt

#### Relational Operators \*To make comparisons, C++ provides a set of relational operators, shown in Table 7-1.

**True** 

**or** 

**False**

**TARLE 7-1** Relational operators

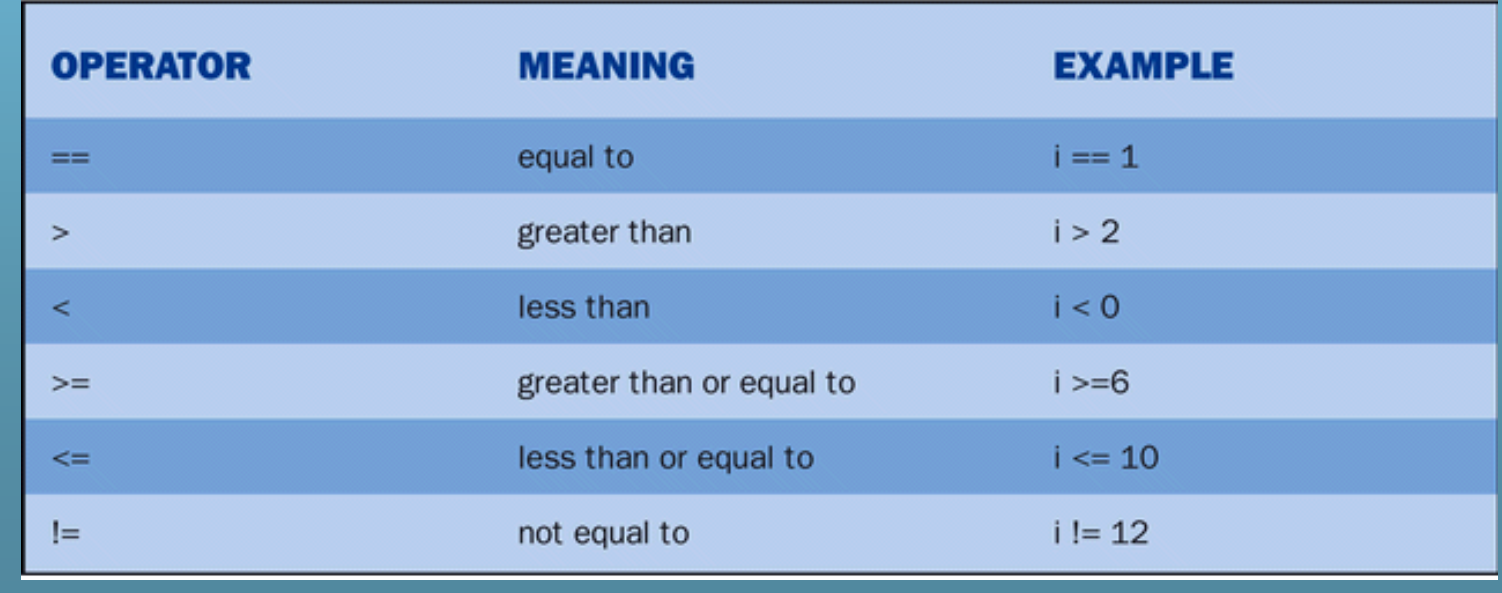

Mr. Dave Clausen 11

Relational Operators 2 \*They are **similar** to the symbols you have used in math when working with equations and inequalities. However, there is one relational operator whose meaning is easily confused if you aren't careful.  $\cdot$  **Y** You will have to remember what works in Math and what works in  $C_{++}$ .

**True** 

**or** 

**False**

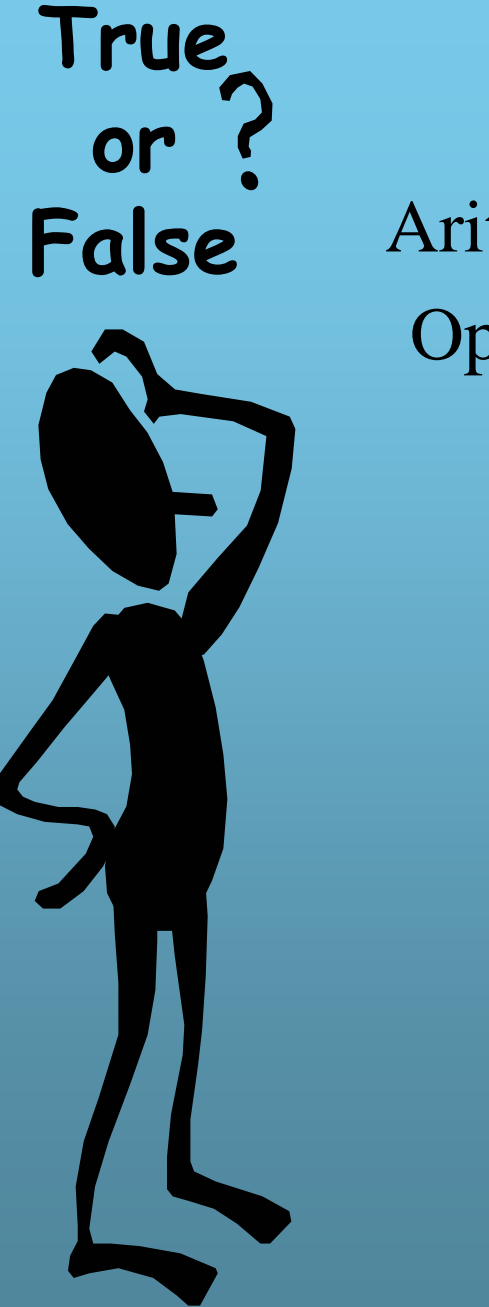

#### Relational Operators 3

ArithmeticOperation

Meaning

- **=<>**≤≥Is equal to Is less thanIs greater than less than or equal togreater than or equal to
- ≠ Is not equal to

Relational Operator **= =<**

**>**

**<=**

**>=**

**!=**

## Relational Operators, and Boolean Expressions

**\*Relational Operators** 

- Operations used on **same data types** for comparison
	- equality, inequality, less than, greater than

#### $\cdot$ **Simple Boolean Expression**

- Two values being compared with a single relational operator
- Has a value of true or false

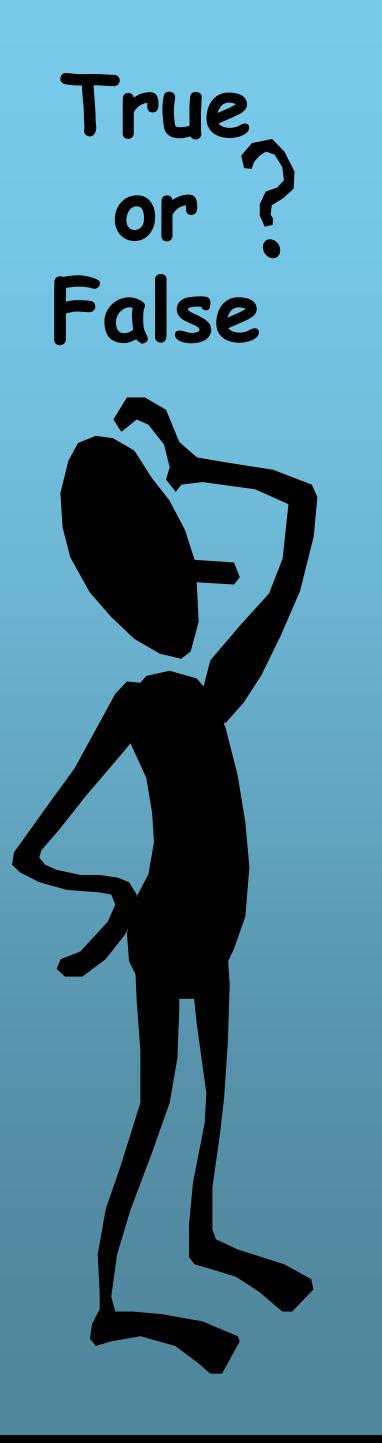

#### Simple Boolean Expressions

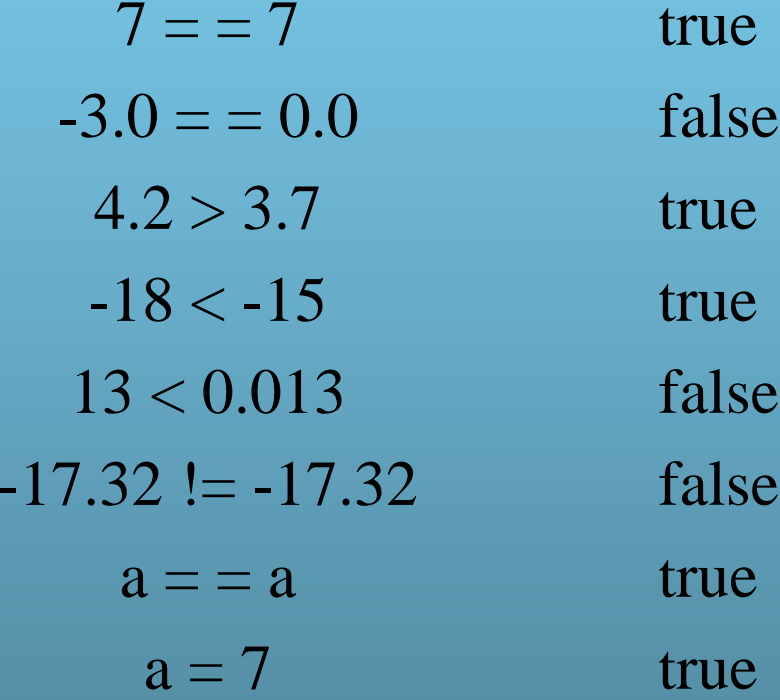

#### Confusing  $=$  and  $=$   $=$

Don't confuse the meaning of **=** in Math with its meaning in C++.

**❖ The symbol =** means assigning a value to an identifier, and not that two objects or expressions are "equal" in C++.

 $\triangleleft$  The symbol = = means equality in a comparison in  $C_{++}$ .

 $\lozenge$  Side effects are caused if we confuse the two operators.

> P209Ex1.cpp P209Ex1.txt

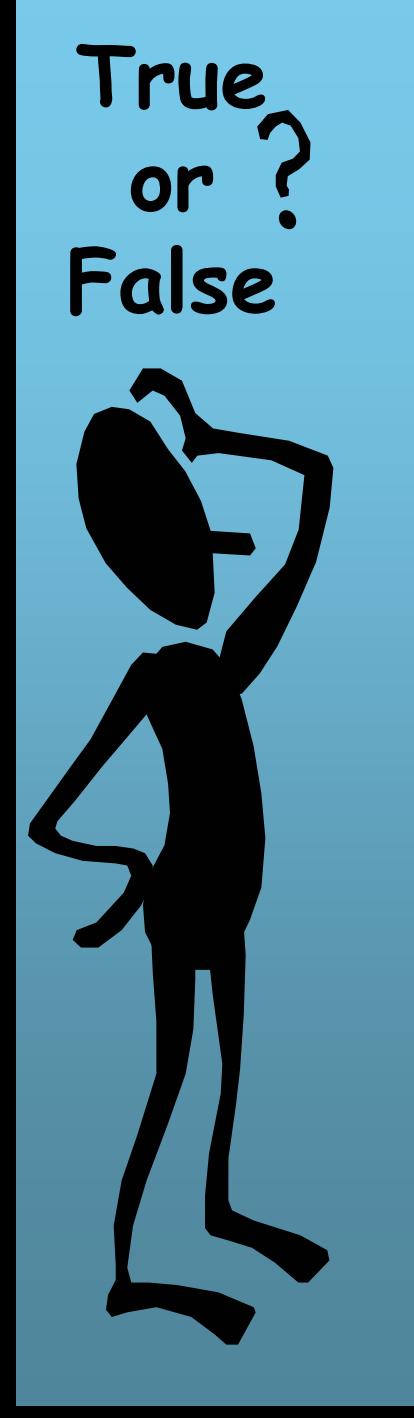

#### Order of Operations

**2. \*, /, %**

**1. ( )**

**3. +, -**

**4. = =, <, >, <=, >=, !=**

Mr. Dave Clausen 17

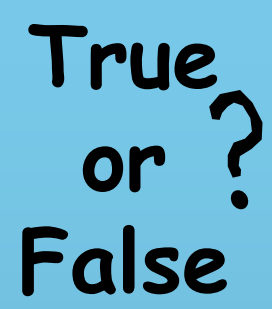

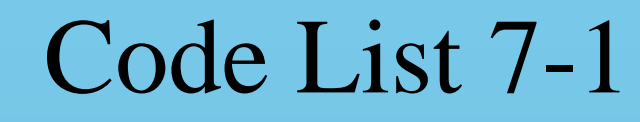

// relate.cpp relate.txt

#include <iostream.h>

int main ( )

{

}

int  $i = 2$ ; int  $j = 3$ ; bool true false;

cout  $<<$   $(i == 2) <<$  end1; // displays a 1 (true) cout  $<<$   $(i == 1) <<$  end1; // displays a 0 (false) cout  $<<$  ( $i > i$ )  $<<$  end1; cout  $<<$   $(j < i)$   $<<$  end1; // Can you predict cout  $<<$  ( $j$   $<=$  3)  $<<$  end1; // the output of cout  $<<$   $(j>=$   $i)$   $<<$  end1;  $//$  these statements? cout  $<<$  (j != i)  $<<$  end1;

true\_false =  $(i < 4)$ ; // The result can be stored to a Boolean variable  $\text{cout} \ll \text{true}\_\text{false} \ll \text{end1};$ return 0;

## Logical Operators

**\*Sometimes it takes more than two** comparisons to obtain the desired results.

- For example, if you want to test to see whether an integer is in the range 1 to 10, you must do two comparisons.
- In order for the integer to fall within the range, it must be greater than 0 **AND** less than 11.

C++ provides three logical operators.

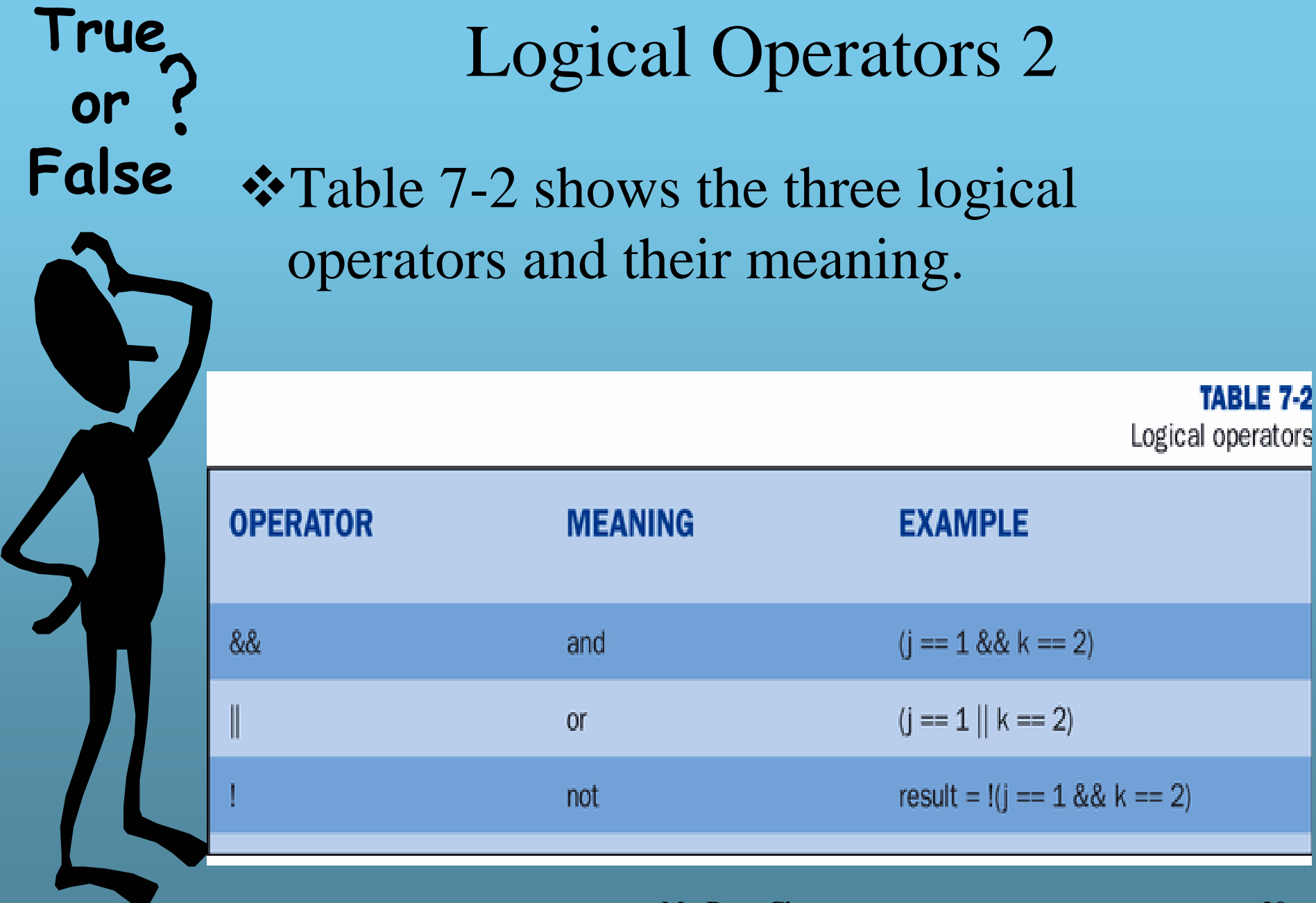

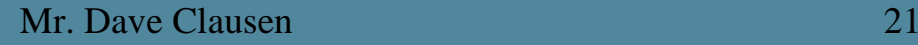

❖ Consider the following C++ statement. in\_range =  $(i > 0$  & &  $i < 11$ ;  $\triangle$  The variable in\_range is assigned the value 1(true) if the value of i falls into the defined range, and 0 (false) if the value of i does not fall into the defined range.

Logical Operators 3

**True** 

**or** 

**False**

**True or False** to true. –false.

#### Logical Operators 4

- The **NOT** operator ( **!**) takes the opposite of the stated condition and turns true to false and false
	- Black\_and\_White = !InColor;
- The **AND** operator (**&&**) requires that both conditions are true for the entire expression to be true.
- $\triangle$  In the OR operator ( || ) both expressions would have to be false for the entire expression to be

# Compound Boolean Expressions

Logical Operators

**True** 

**or** 

**False**

- –And && (two ampersands) Conjunction
- $-$  Or  $||$ (two pipe symbols) Disjunction
- Not ! (one exclamation point) Negation
- **❖ Place parentheses around each simple** expression and another set parentheses around the entire expression for my preferred programming style.
	- i.e.  $((\text{grade} \geq 80) \&\& (\text{grade} < 90))$
	- While the compiler does not require this style, it will work for all programming languages.

**True False** Code List 7-2 **//logical.cpp logical.txt #include <iostream.h>int main () {**  $int i = 2;$ **int j = 3; bool true\_false; true false** = ( $i < 3$  &&  $j > 3$ ); cout  $<<$  "The result of  $(i < 3 \& j > 3)$  is " $<<$  true\_false  $<<$  '\n'; **true\_false = ( i < 3 && j >= 3);** cout  $<<$  "The result of  $(i < 3 \& 8 \& j >= 3)$  is " $<<$  true\_false  $<<$  '\n'; **cout** << "The result of ( $i = 1 || i = 2$ ) is "<< ( $i = 1 || i = 2$ ) << '\n';  $true\_false = (j < 4);$ cout  $<<$  "the result of  $(j < 4)$  is " $<<$  true\_false  $<<$  '\n'; **return 0; }**

**or** 

#### Truth Tables

**True** 

**or** 

**False**

 $\triangle$  Figure 7-3 shows three diagrams called truth tables. They will help you understand the result of comparisons with the logical operators and, or, and not.

#### **FIGURE 7-3**

Truth tables illustrate the results of logical operators.

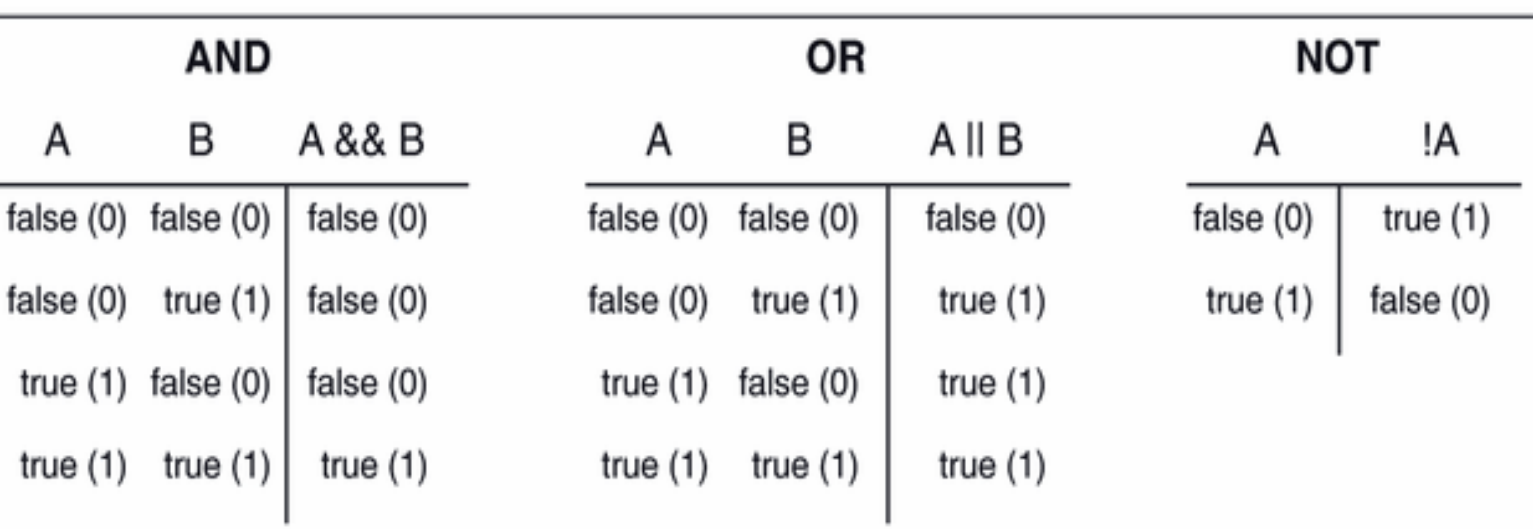

**True or False** Combining More Than Two Comparisons **\*You can use logical operators to** combine more than two comparisons ❖ Consider the following statement, which decides whether it is okay for a person to ride a roller coaster

> ok\_to\_ride = ( height \_in\_inches > 45 && !back\_trouble && !heart\_trouble );

#### **True or**

**False**

#### Order of Logical Operations

- You can mix logical operators in statements as long as you understand the order in which the logical operators will be applied.
- The not operator (!) is applied first, then the and operator  $(\&\&\&\,),$  and finally the or operator (||)
- Order Of Priority in Boolean Expressions
	- 1. ! (NOT)
	- –2. && (AND)
	- 3. || (OR)

#### Compare the following statements:

 $dog_  acceptable = (white ||  black  & & friendly); // logic error$ 

dog\_acceptable = ((white  $||$  black) && friendly); //correct

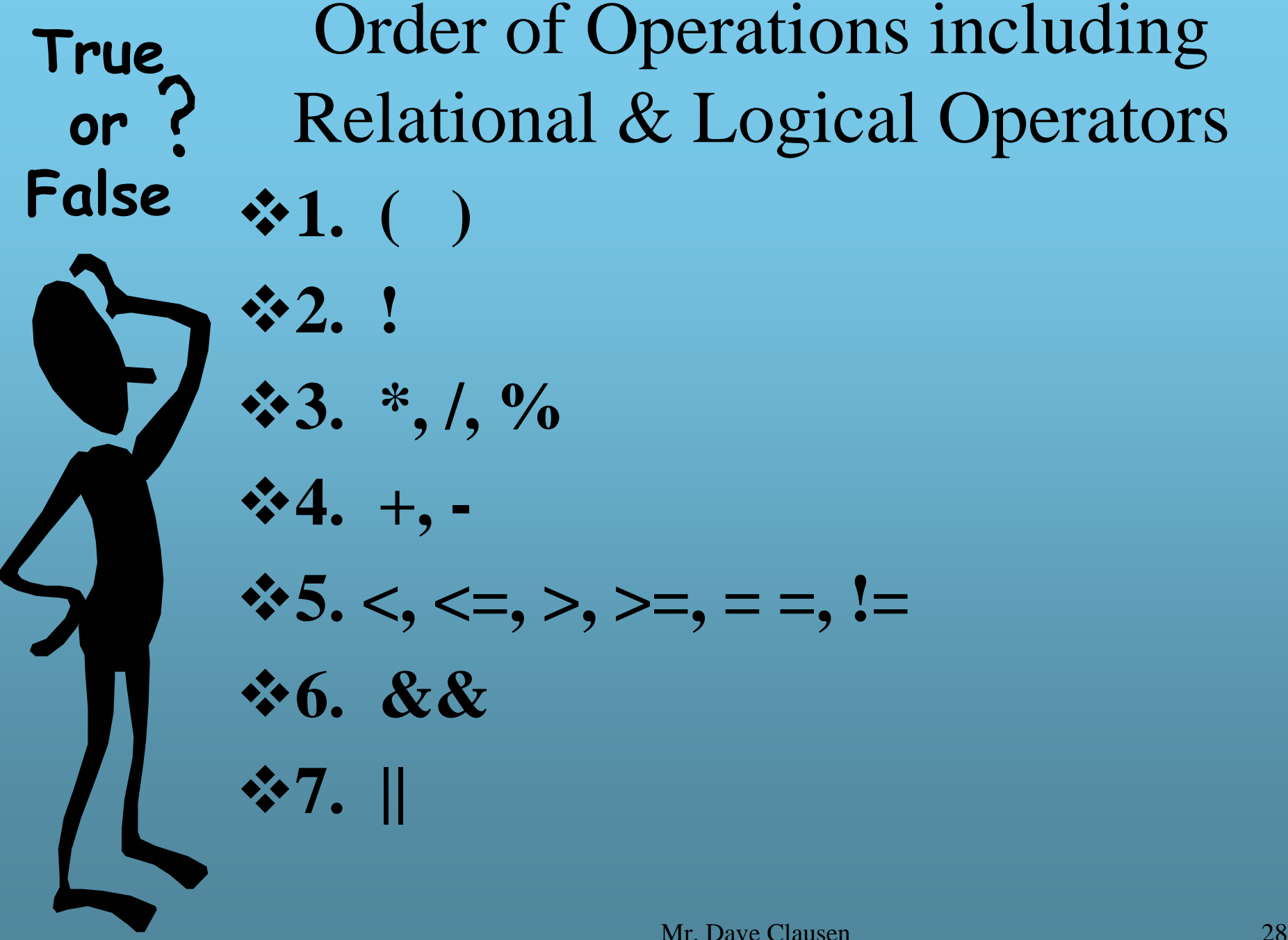

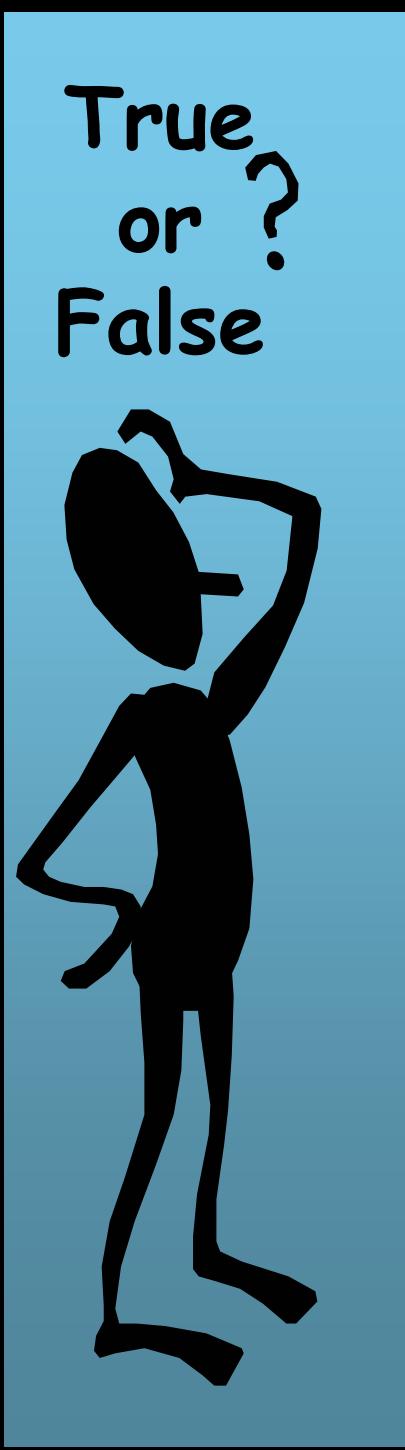

#### Complements

**Operation ! <**

**! <=**

**! >=**

**! >**

**Complement (equivalent)**

Mr. Dave Clausen 29

**>=**

**<=**

**<**

**>**

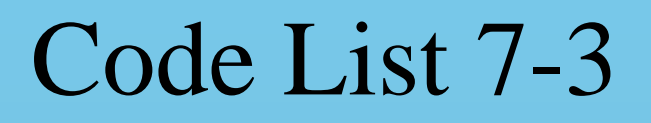

#### // logical2.cpp logical2.txt

{

 $\#$ include  $\lt$ iostream.h $>$ int main()

bool white, black, friendly, acceptable; white  $=$  true; // dog is white black = false;  $\frac{1}{2}$  dog is not black friendly = false;  $\frac{\pi}{6}$  dog is not friendly // The following statement produces incorrect results due to the // order of operations.  $\text{acceptable} = (\text{white} \parallel \text{black} \&\& \text{friendly});$ cout << acceptable << endl; // The parentheses in the following statement override the // order of operations and the statement produces the correct result.  $\text{acceptable} = ((\text{white} || \text{black}) \&\& \text{friendly});$ cout << acceptable << endl; return 0; }

#### Short-Circuit Evaluation

- C++ has a feature called *short-circuit evaluation* that allows the compiler to evaluate only a part of your Boolean expression given certain conditions.
- For example, in an expression:

in\_range =  $(i > 0 \& 8 \& 1 < 11)$ ;

- The program first checks to see whether i is greater than 0.
- If it is not, there is no need to check any further because regardless of whether i is less than 11, in range will be false.
- So the program sets in\_range to false and goes to the next statement without evaluating the right side of the && expression.

## Short-Circuit Evaluation 2

- Short circuiting also occurs with the **or** ( || ) operator.
- $\triangle$  If the left side of an "**or**" expression is true, the entire expression has a value of true.
- **\*** Therefore, there is no need to evaluate the right side of the expression.
- For example:

true\_false =  $(i < 5 \mid i > 10)$ ;